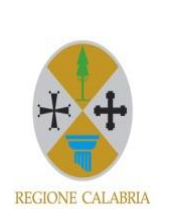

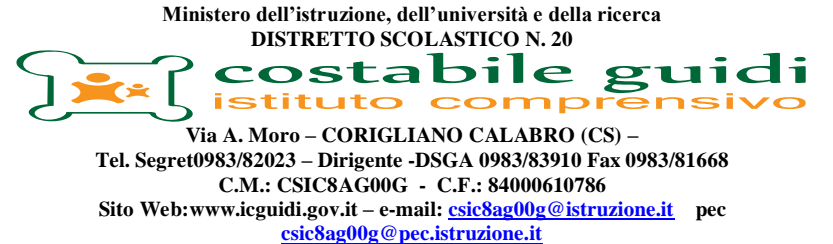

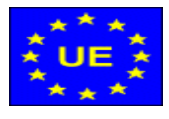

# **PNSD: IO…NATIVO DIGITALE**

## **DESTINATARI: SCUOLA DELL'INFANZIA E PRIMARIA**

#### **OBIETTIVI:**

- Comprendere il rapporto uomo/macchina, uomo/tecnologia.
- Conoscere le principali componenti di un computer e individuare la relativa funzione.
- Riconoscere, usare e padroneggiare procedure multimediali.
- Saper gestire testi e immagini sul supporto informatico.
- Conoscere i diversi sistemi di comunicazione del mondo contemporaneo.
- Usare le tecnologie in contesti comunicativi concreti per ricercare dati, informazioni e per interagire con soggetti diversi.
- Saper usare semplici applicazioni informatiche per acquisire conoscenze e sviluppare abilità.
- Utilizzare con dimestichezza le più comuni tecnologie, individuando le soluzioni potenzialmente utili ad un dato contesto applicativo, a partire dall'attività scolastica.
- Cercare, selezionare, scaricare ed installare su strumenti multimediali programmi di utilità.
- Pianificare la fabbricazione di un semplice oggetto elencando gli strumenti e i materiali necessari.
- Realizzare un oggetto descrivendo la sequenza delle operazioni.
- Conoscere il linguaggio specifico della disciplina.

### **STRATEGIE:**

- 1. Cooperative learning
- 2. Lavoro in gruppi di livello
- 3. Rotazione dei gruppi sulle attività
- 4. Recupero delle competenze per gli alunni in difficoltà
- 5. Potenziamento e arricchimento

### **DISCIPLINE INTERESSATE:**

Tecnologia e tutte le altre discipline**.**

#### **AZIONI E TEMPI:**

Utilizzo dell'ora di tecnologia e dell'ora di arricchimento curriculare all'interno del proprio modulo e non solo. Il laboratorio prevede una durata annuale.